[11] 配列 (2) -文字と文字列- カラキストp.38-44

1.文字型変数

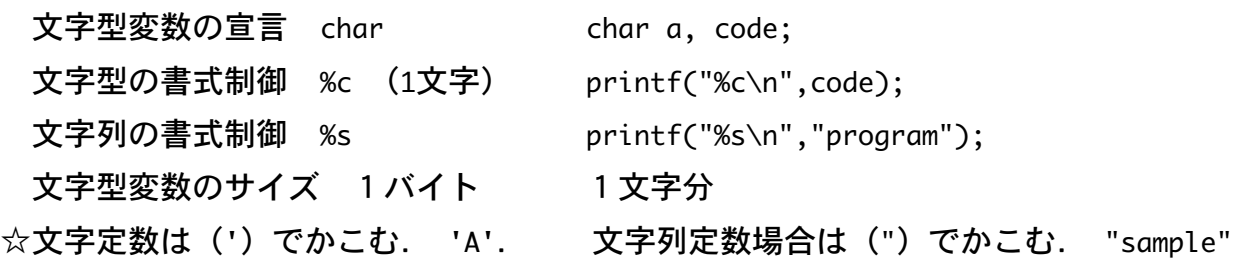

2.文字コード

・コンピュータで使用する文字には文字コード(アスキーコード)が決まっている.一般 的に,文字コード32~127に,英字,記号,数字(半角)が対応している.

3.文字列の入出力

☆文字型変数は「1文字」のみ.「文字列」を記憶するには文字型配列変数が必要. ※文字列を入力すると,文字列の終わりに\O(nullコード)が付け足されるので,記憶す る文字数+1の大きさ(要素数)の文字型配列を宣言しておく.

### 文字列の入出力関数

#### ○書式付き入出力

printf(format [,arg1,....]) 書式には, %sを用いる.

scanf(format, arg1,...)

☆scanf関数では,「空白(スペース)」を含んだ文字列を入力できない. 空白を含む文字列を入力したい場合は,gets関数を用いる

## ○1行単位の入出力

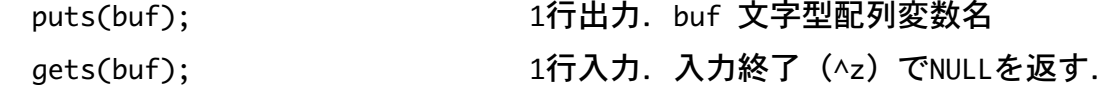

例)char buf[256]; 文字型配列変数bufを宣言. gets(buf); bufに文字を入力する. puts(buf); bufの内容を出力する.

## ○1文字入出力

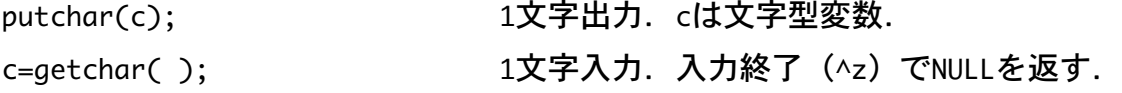

☆puts, gets, putchar, getcharでは, 最初に #include <stdlib.h> が必要.

# 例) 文字列を利用したプログラム例(入力した文字列を1文字ずつ表示する) int i=0; char str[101]; 100文字まで入力する場合,要素数は101. scanf("%s",str); キーボードから文字列を入力. printf("%s \n",str); スカした文字列を表示する. while(str[i]!='\0'){ 文字列の最後(\0)までを表示する. printf("%c \n",str[i]); 入力した文字列を1文字ずつ表示する.  $i++$ ;

```
 }
```
・空白を含む文字列を扱う場合はscanfをgetsに変更する.

#### <u>4. 文字型配列の初期化</u>

・文字型配列のデータを初期化する(文字列を代入する)場合,次のように書く. static char 配列名「要素数]=文字列;

例) static char str[100] = "Sample"; 要素数は省略することができる.